## SAP ABAP table /SAPSLL/V\_CMPDL {Generated Table for View}

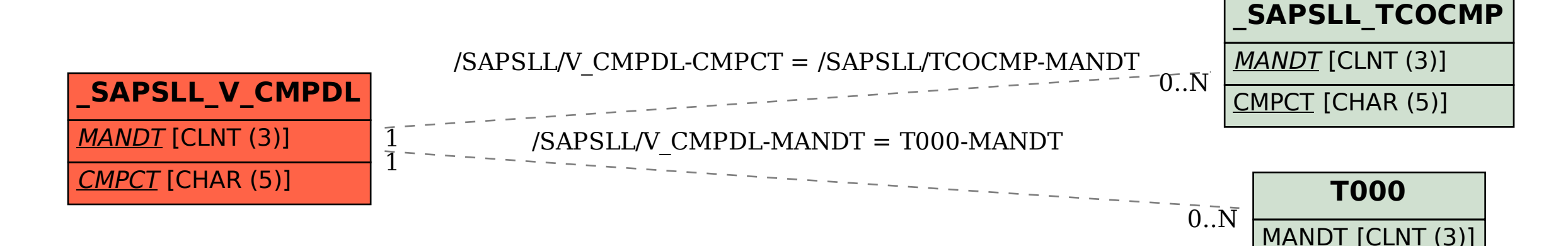